## How to access school emails?

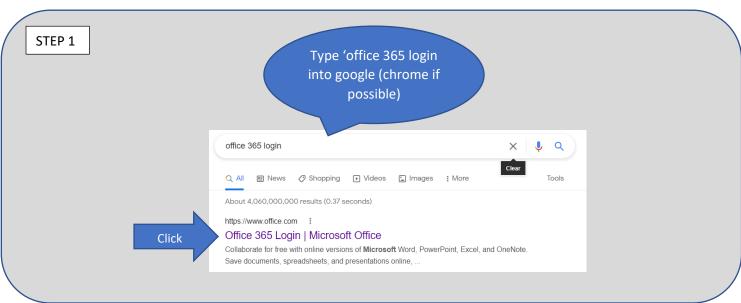

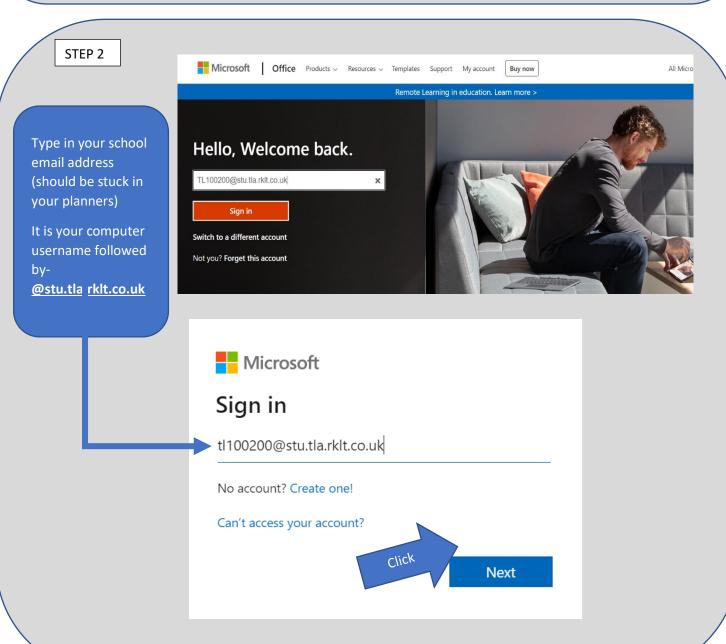

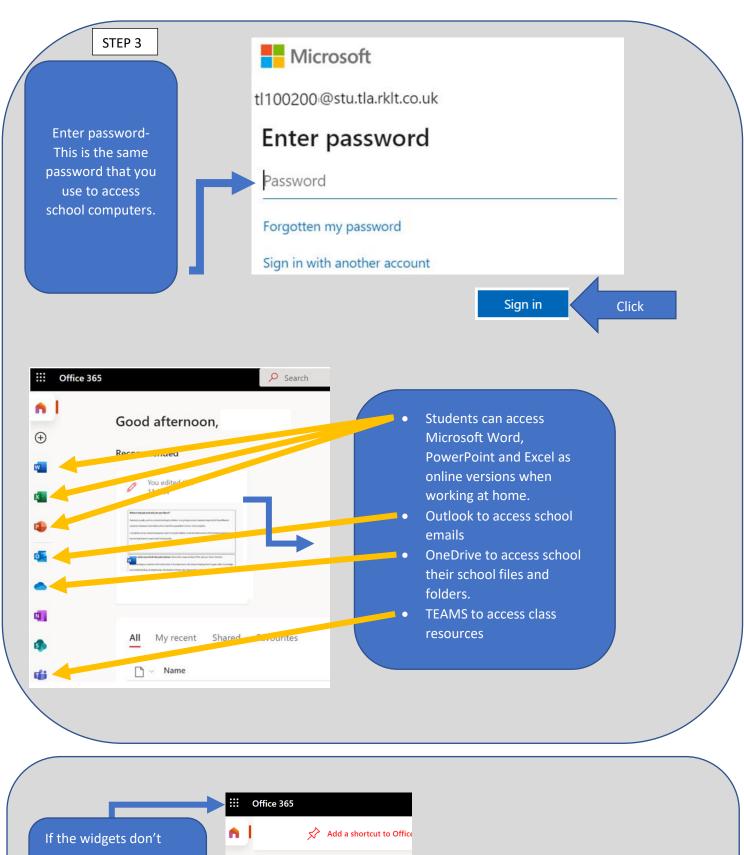

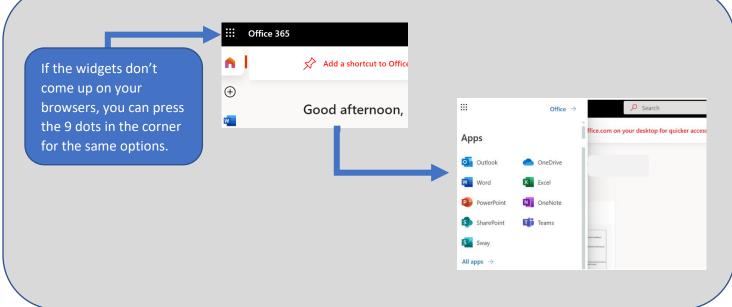